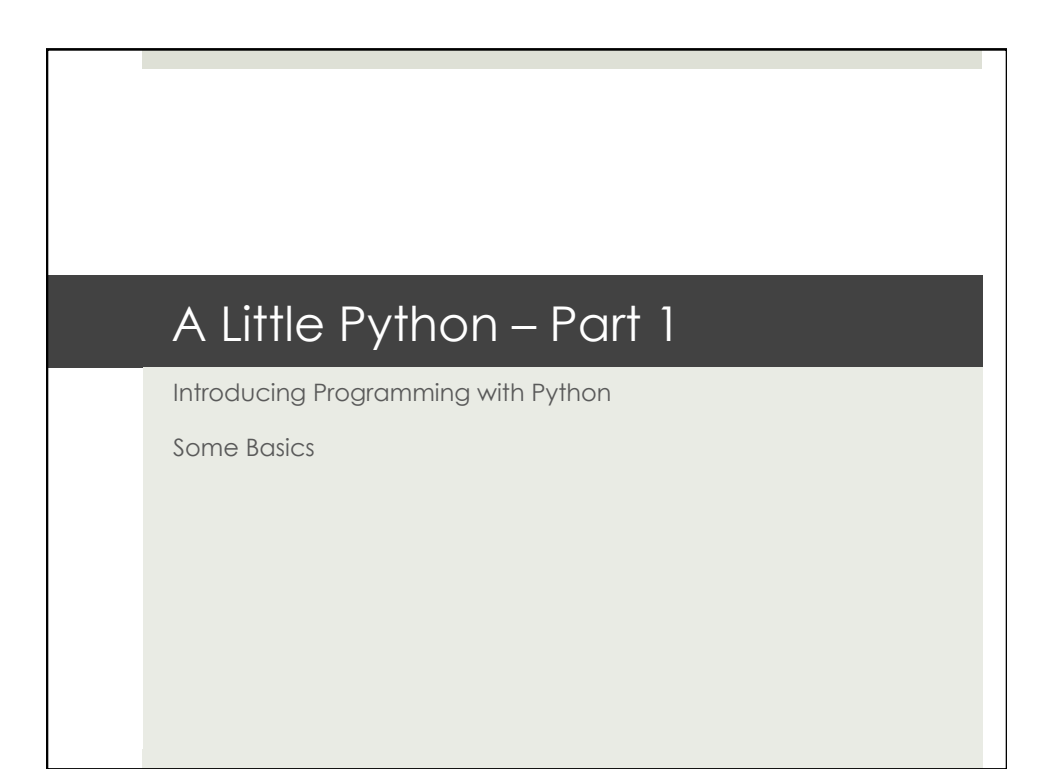

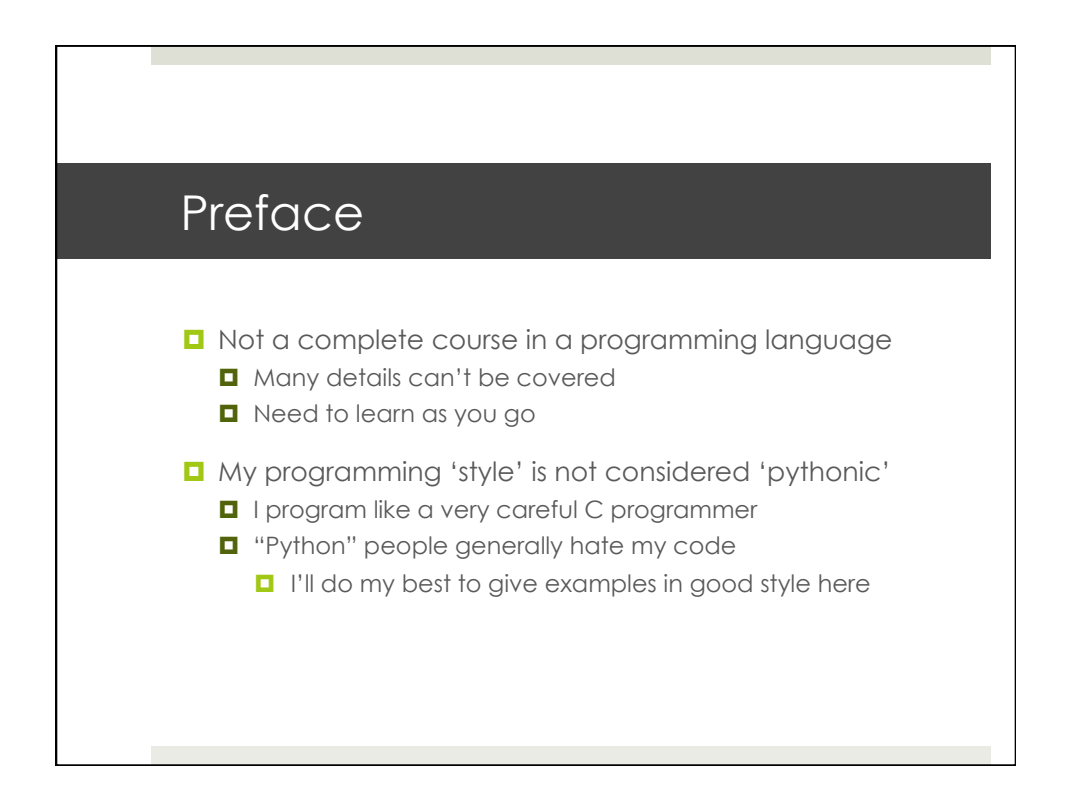

#### Learning a New Programming Language

- $\Box$  Syntax what statements have meaning
- **u** Variables, types, structure
- **D** Control flow, loops, branching, testing
- **I** I/O, read/write files
- **Procedures, subroutines**

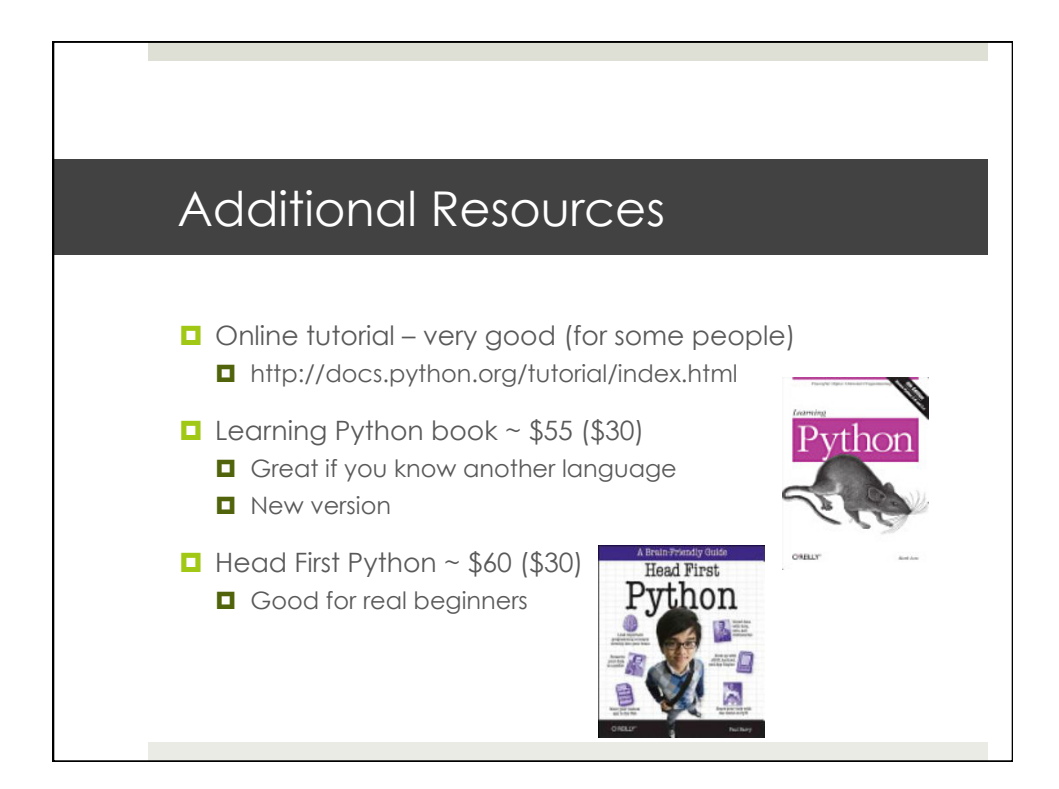

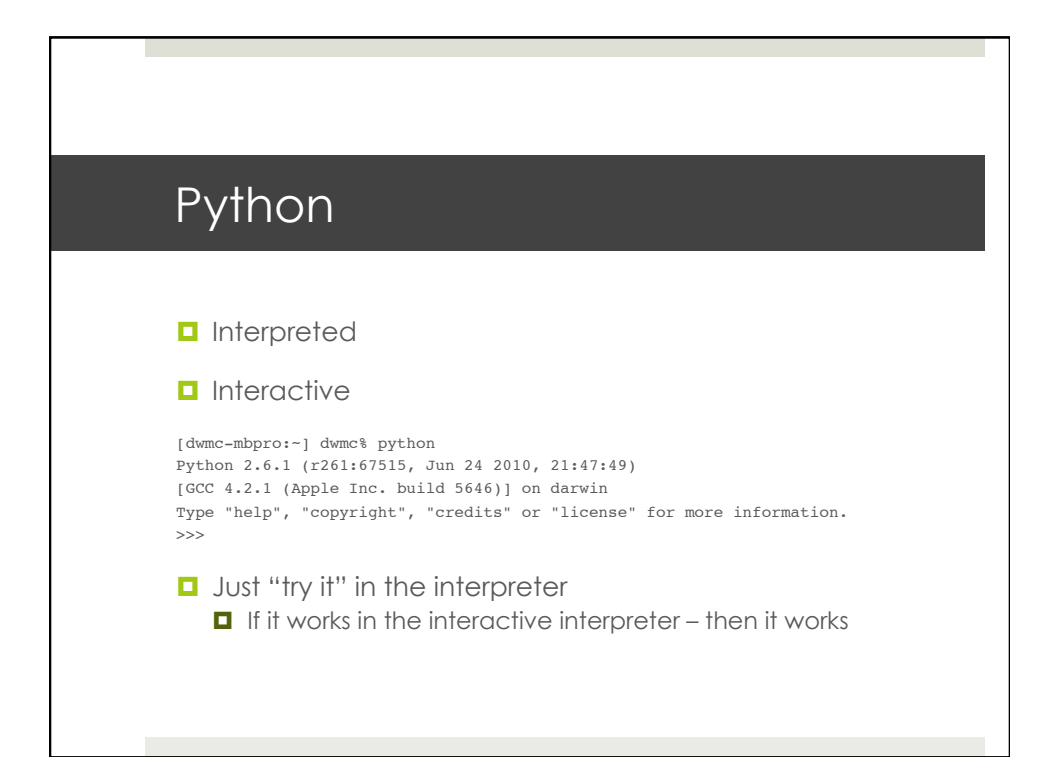

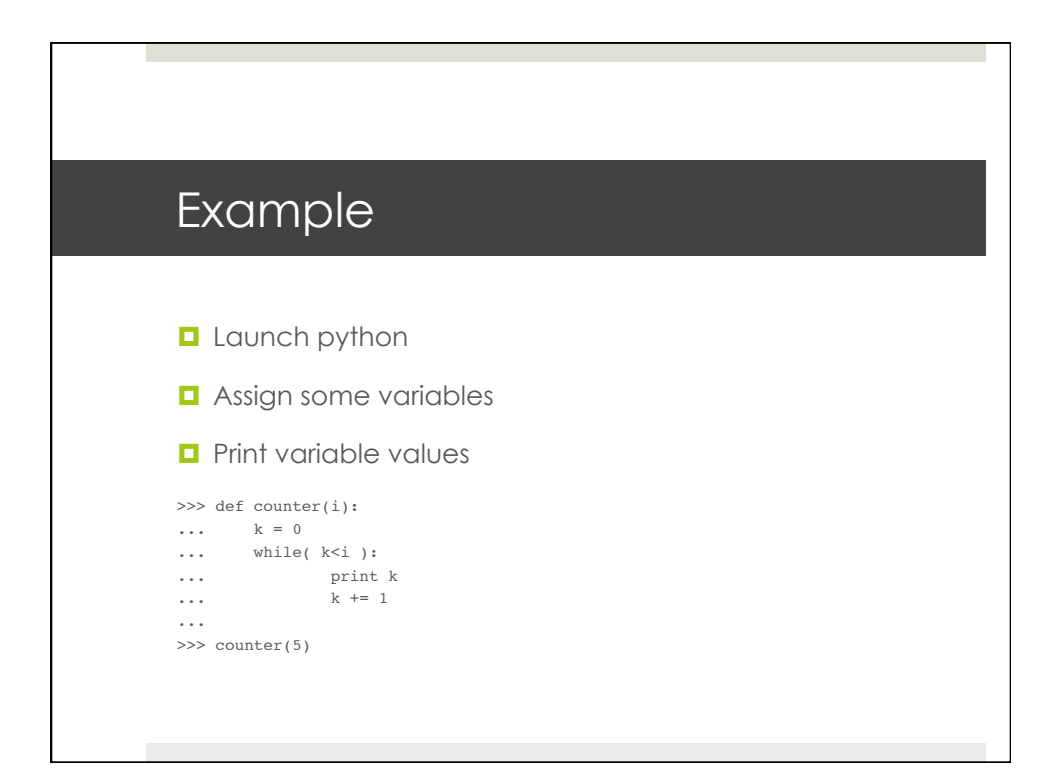

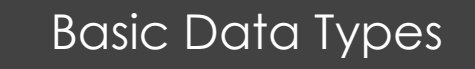

- **Empty value None** 
	- **D** Boolean
- **O** Strings
- **D** Numbers
	- **Integer values**
	- Reals/Floating point values

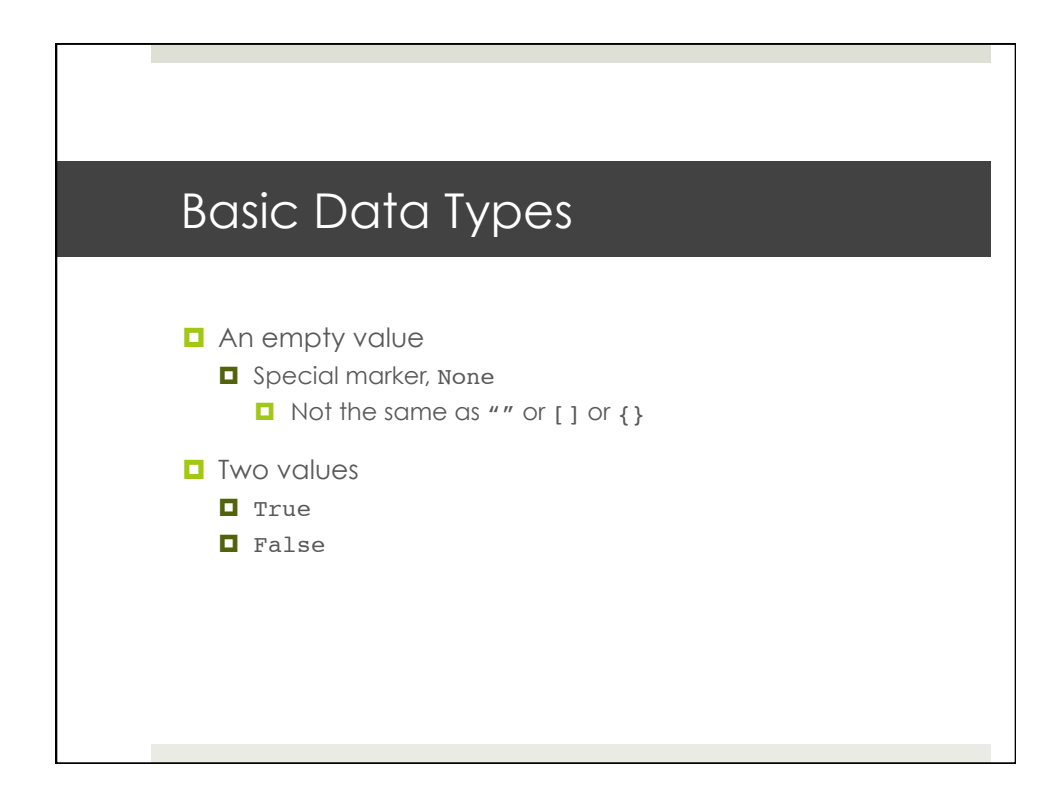

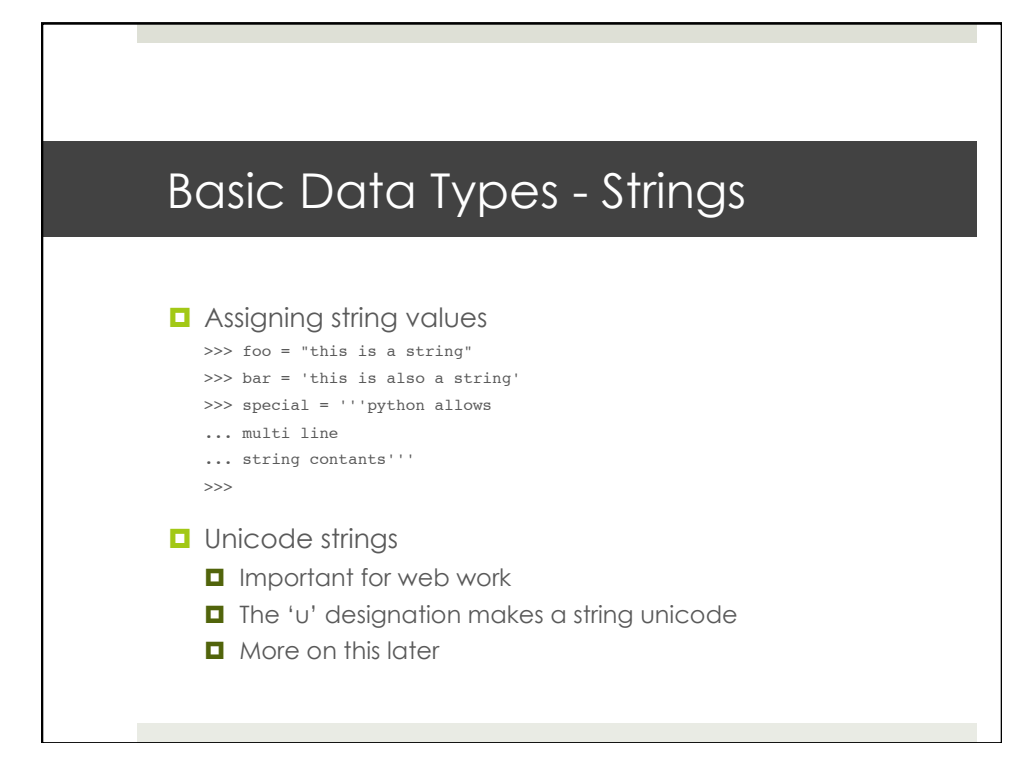

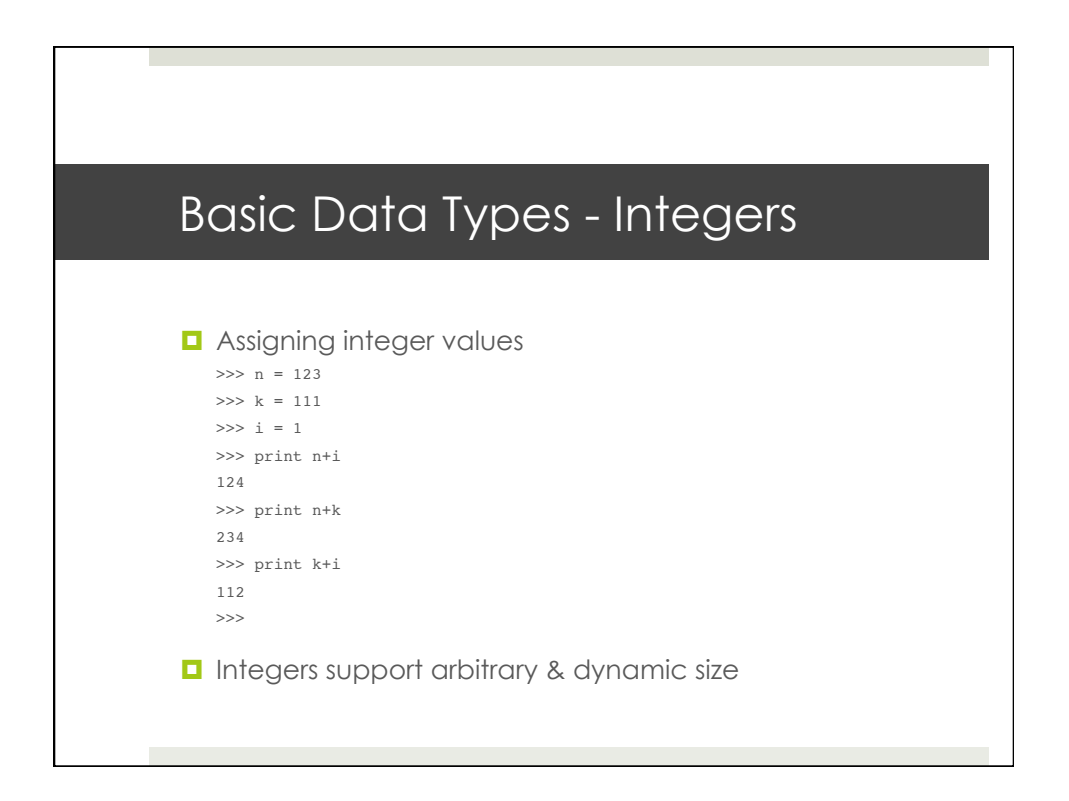

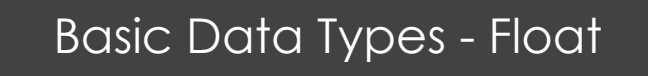

**D** Assigning real/floating point values

- >>> n = 123  $>> k = 1.11$
- $\gg$  i = 1.3
- >>> print n+k
- 124.11 >>> print n+i
- 124.3
- >>> print i+k
- 2.41

>>>  $\Box$  Float support arbitrary & dynamic size, automatic

conversion

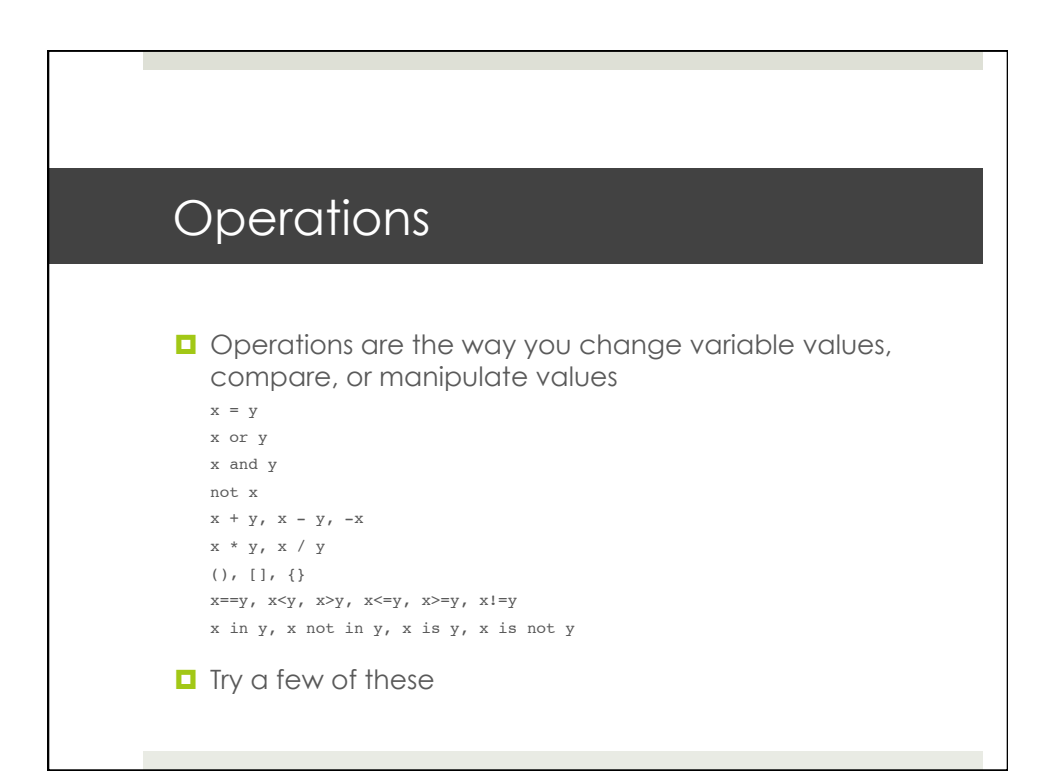

## Examples – Some operators

 $\gg$  n = 124  $\Rightarrow$   $\Rightarrow$   $m = 2$  $>> k = 10.5$  $\gg$  i = 1.3  $>>>$ n $/$ m 62  $\Rightarrow$ n $\,$ \* m 248 >>> n / i 95.384615384615387 >>> n // i 95.0  $\texttt{>>} (\texttt{i==k})$ False  $\texttt{>>} (\texttt{i} \texttt{<=} \texttt{k})$ True >>> (i!=k)

True

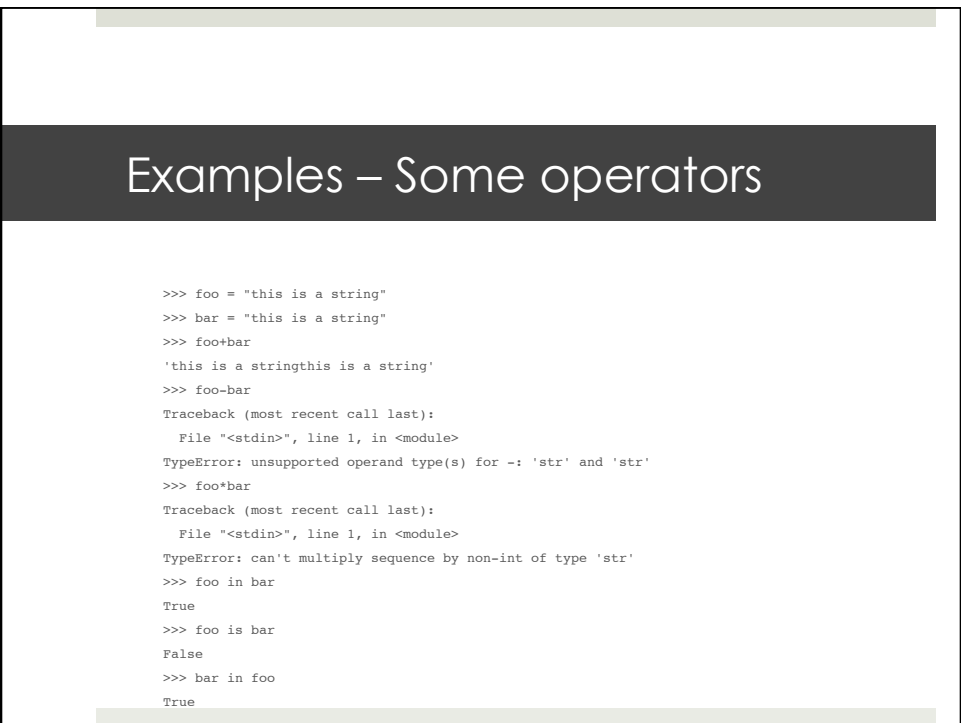

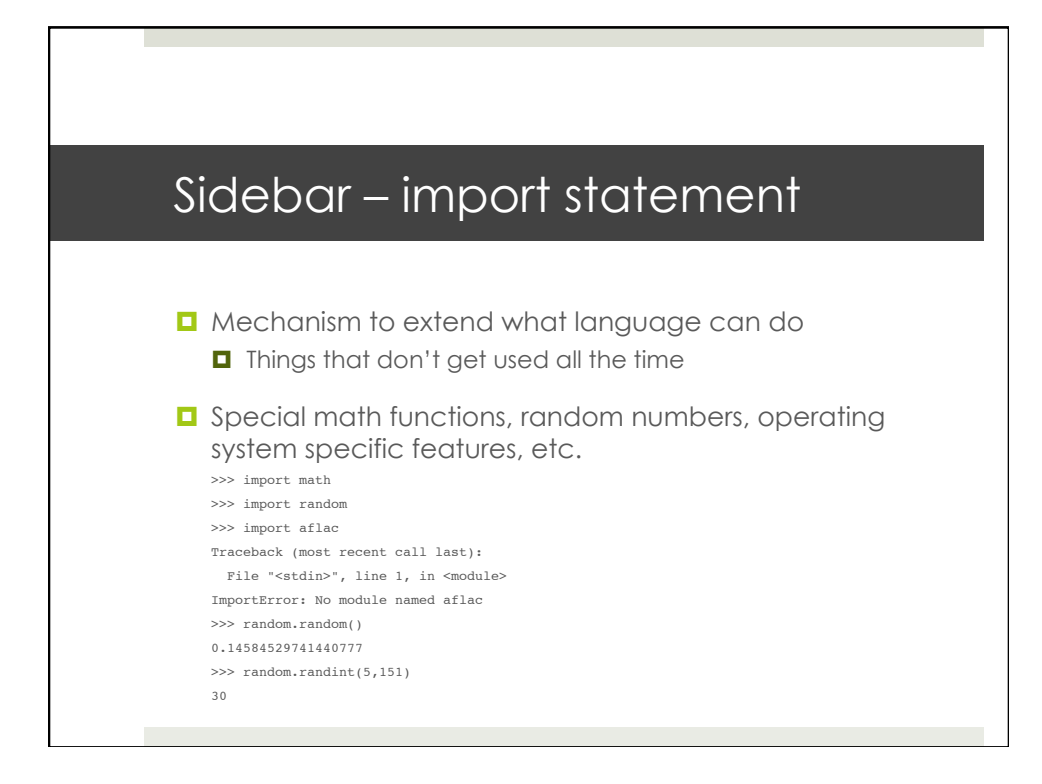

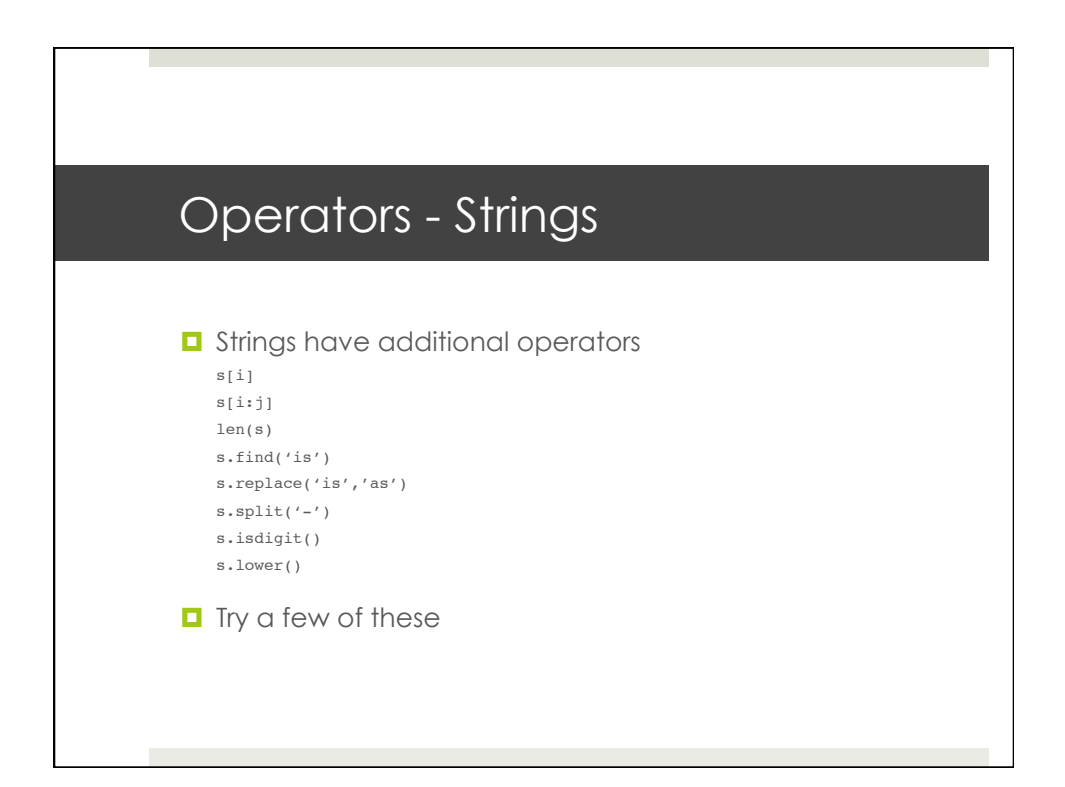

### Example – String operators

>>> s = "this is a string" >>> s2 ="a-string-with-no-spaces" >>> s3 = "30" >>> s[5] 'i' >>> s[5:6] 'i' >>> s[5:7] 'is' >>> s.find('is') 2 >>> s.replace('is','as') 'thas as a string' >>> s2.split('-') ['a', 'string', 'with', 'no', 'spaces'] >>> s3.isdigit() True >>>

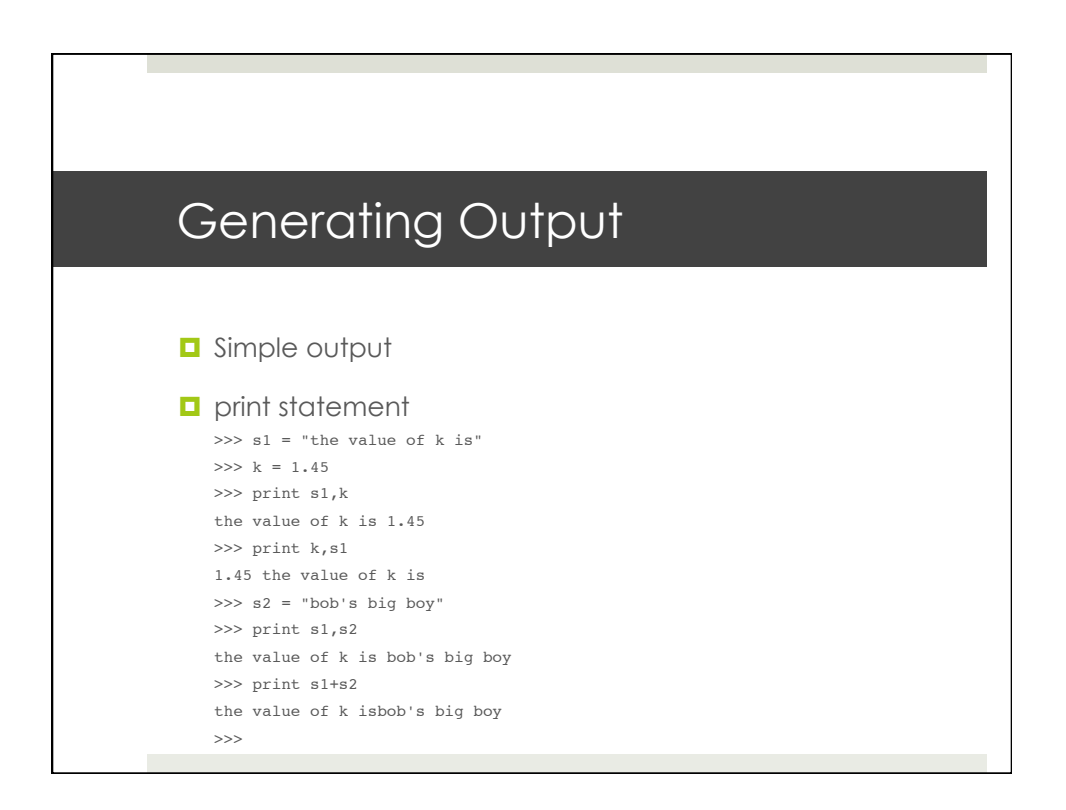

# Program Structure

**D** Subroutines, procedures, methods

def counter(i):  $k = 0$ while( k<i ): print k  $k$  += 1

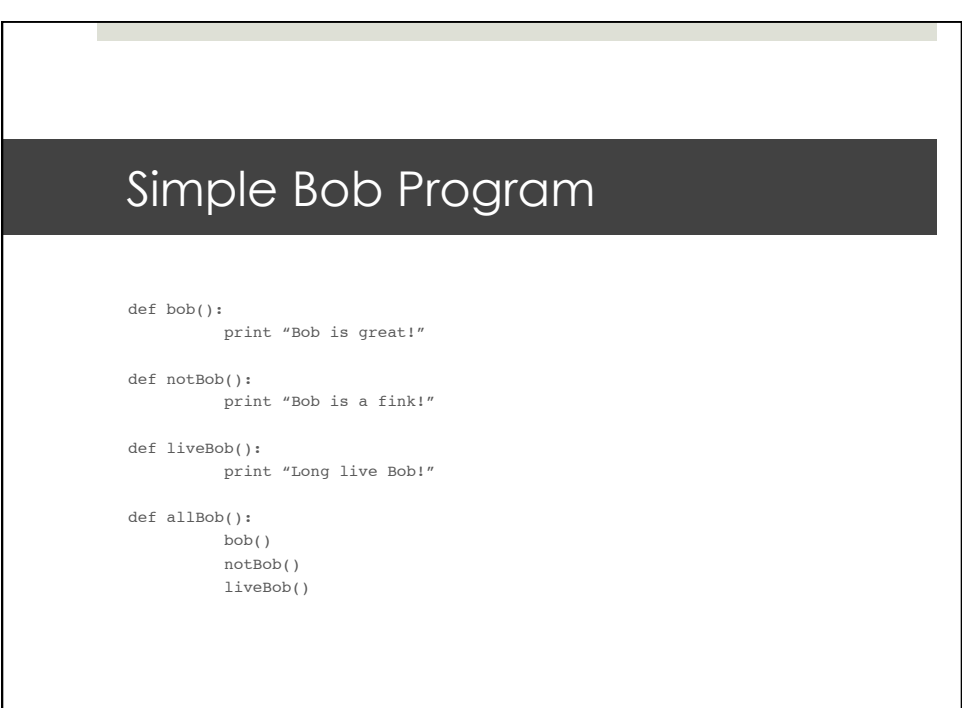

### Bob Program Output

>>> bob() Bob is great! >>> notBob() Bob is a fink! >>> liveBob() Long live Bob! >>> BOB() Traceback (most recent call last): File "<stdin>", line 1, in <module> NameError: name 'BOB' is not defined >>> allBob() Bob is great! Bob is a fink! Long live Bob! >>>

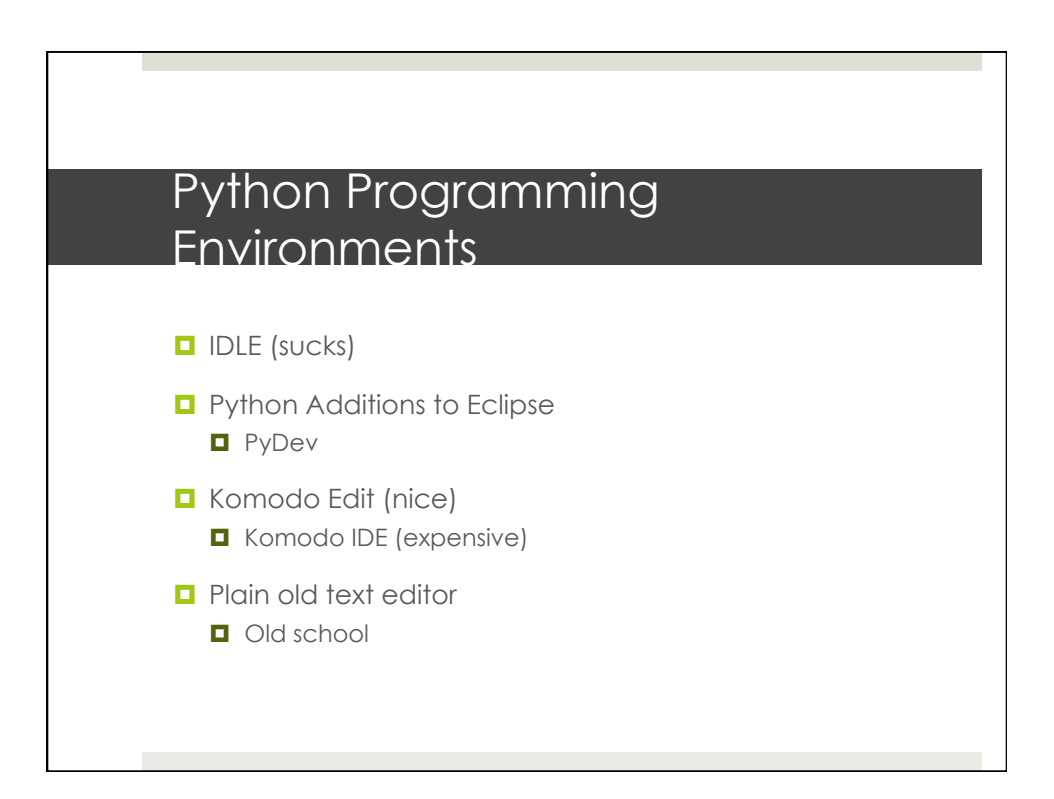

### Assignment

**D** Write 4 short programs

- **n** They are a few lines each
- 1. Calculate and print 13! (13 factorial)
- 2. Output Happy New Year! using 3 different strings
- 3. Write three procedures that each write one of Happy, New, and Year!
- 4. Write a procedure that uses the procedures in 3 to print Happy New Year!